## **Inhaltsverzeichnis**

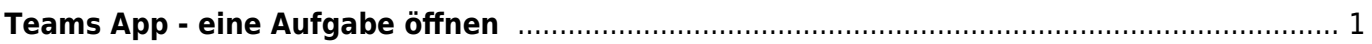

## <span id="page-2-0"></span>**Teams App - eine Aufgabe öffnen**

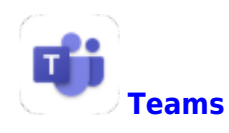

Hier wird erkärt, wie du eine Aufgabe in Teams öffnest.

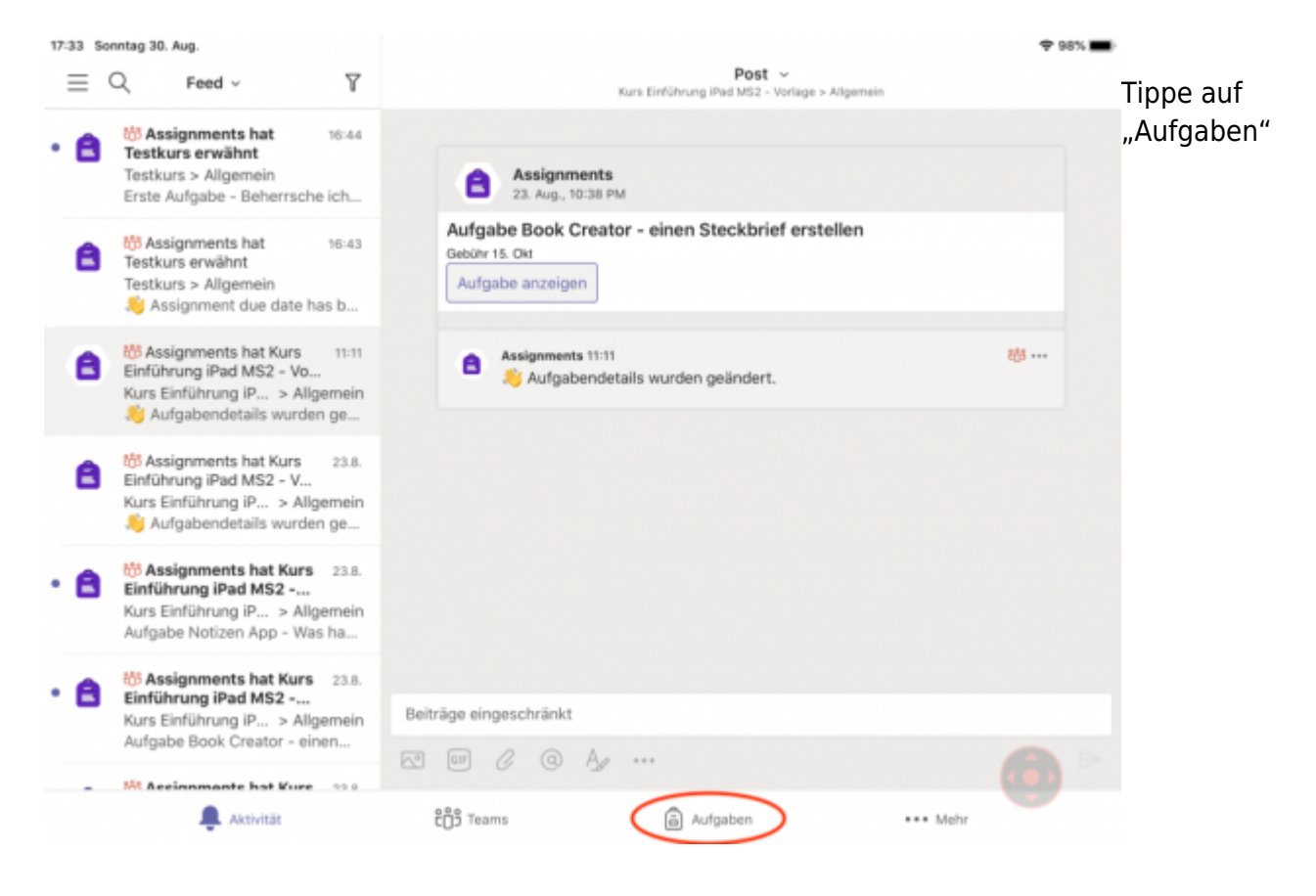

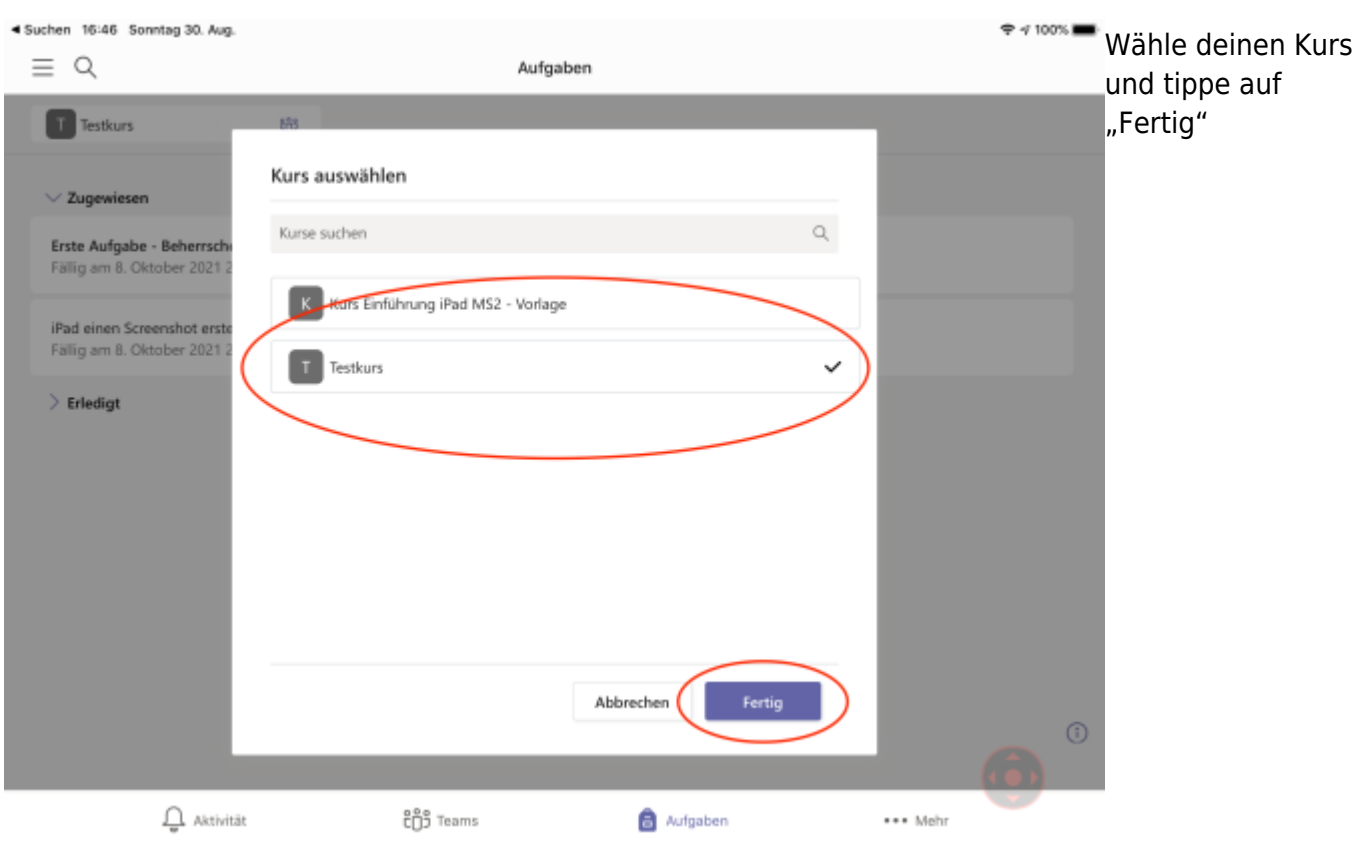

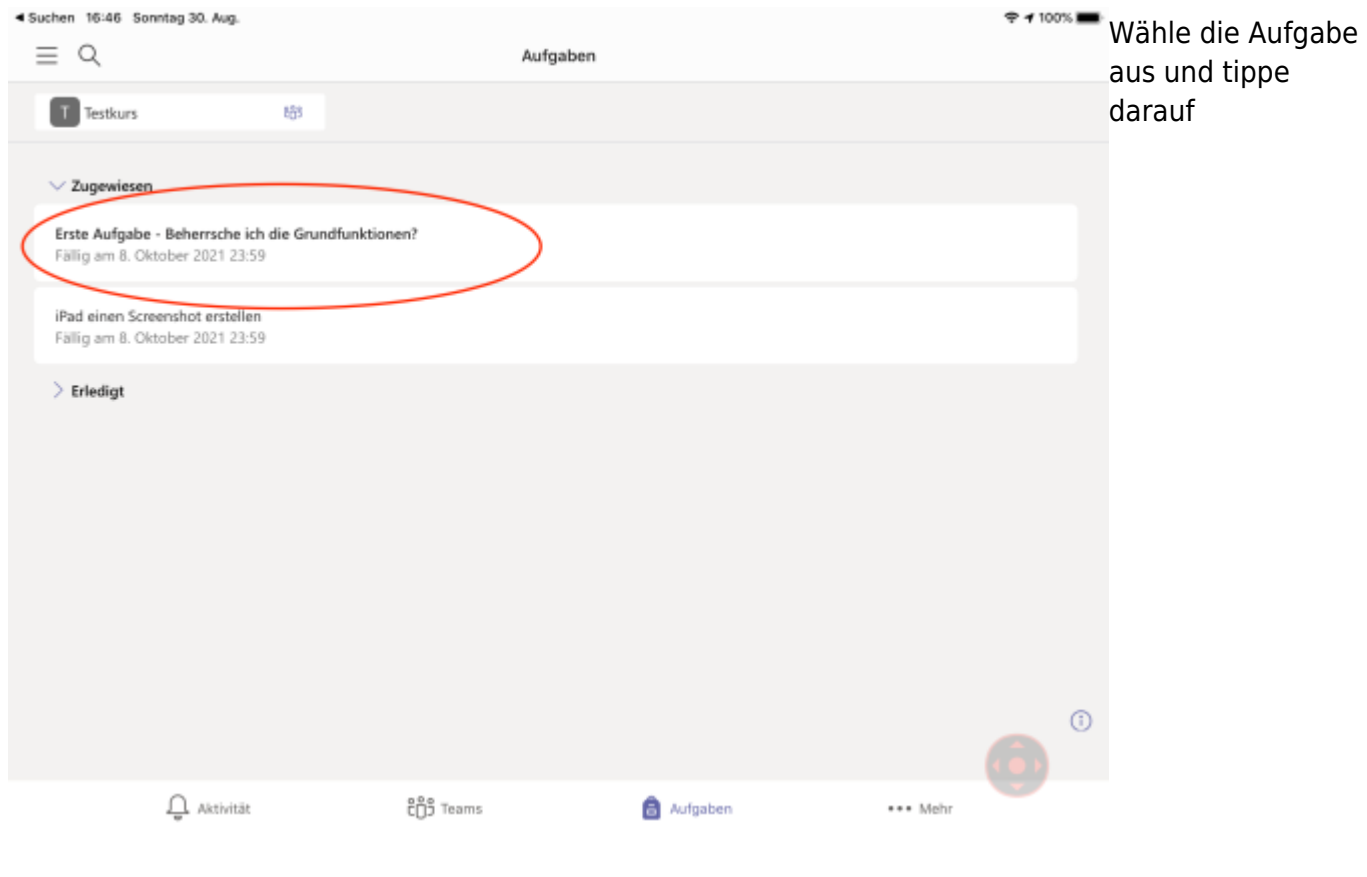

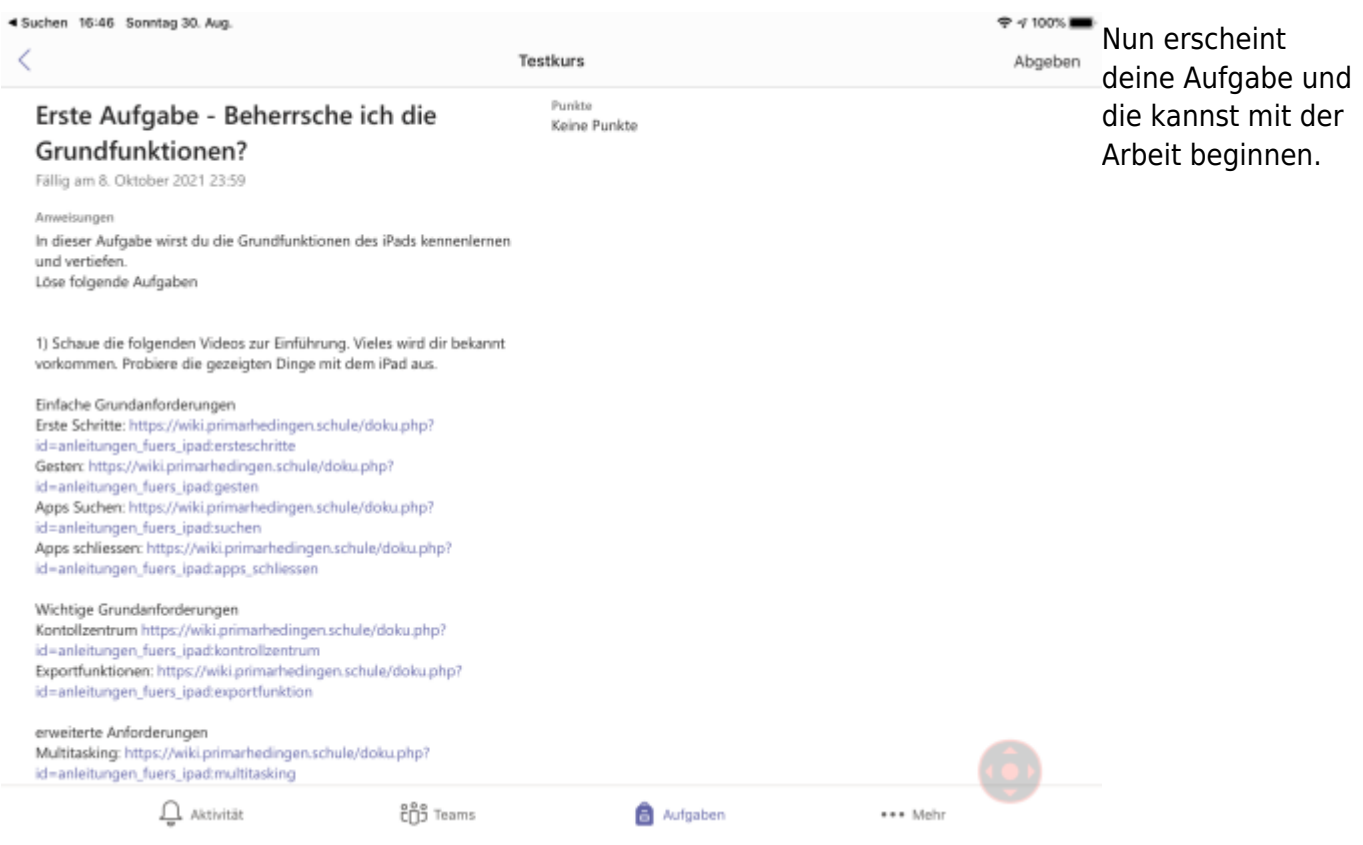

From: <https://wiki.hedingen.schule/>- **Wiki der Schule Hedingen**

## Permanent link: **[https://wiki.hedingen.schule/doku.php?id=ipad\\_apps:teams:teams\\_aufgabe\\_oeffnen](https://wiki.hedingen.schule/doku.php?id=ipad_apps:teams:teams_aufgabe_oeffnen)**

Last update: **2022/02/14 11:30**